# Stored Credentials

# Overview

Verifone's transactions with Stored Credentials feature allows merchants in selected regions to save, adjust credentials for transactions in certain predefined ways.

# How it works

Verifone transactions with stored credentials are currently available for merchants in certain regions. Feel representative to find out more.

To use Verifone's Stored Credential feature, the Merchant enthological to homing of the abilende for proprietary Verifone Reuse Token.

## Concepts

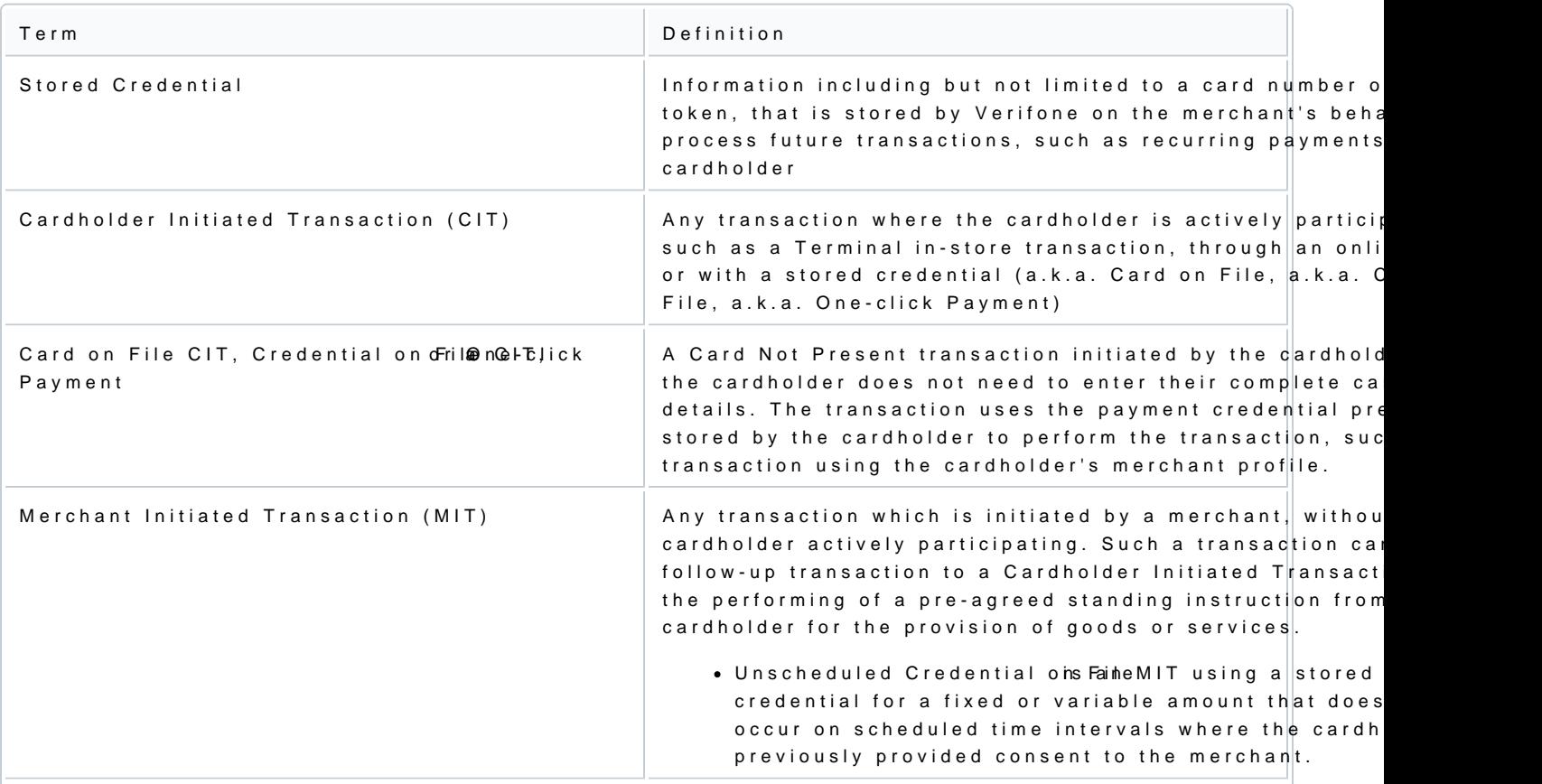

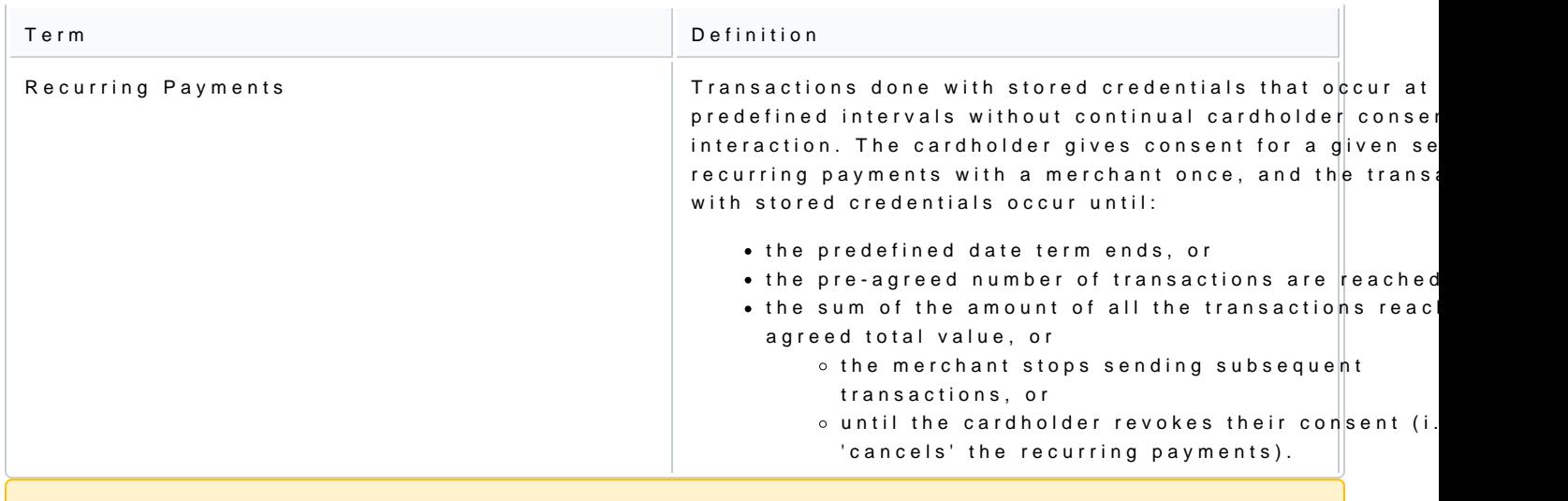

To utilize the stored credentials feature, you should use a Merchant Site organization with an activ and a token scope assigned. Your user should be assigned to the Merchant Site organization to perform

# Functionality

Verifone's transactions with Stored Credentials feature is available for the following:

- . A Sale, Account Verification, Pre-authorization, or Final-authorization acting as an Initial Transactio request to store the cardholder's credentials is submitted to Verifone
- A Sale or Final-authorization acting as a Subsequent Transaction (a.k.a. Charge) where the request uses cardholder's credentials is submitted to Verifone

Verifone offers Secure Token Management services; however, the management of stored credentials lifecyc merchant. This means that merchants need to manage the lifecycle of the stored credentials outside of the not limited to:

- Sign up for cardholder contracts for storing credentials
- . Show and manage the Terms and Conditions for storing credentials
- Obtain and manage the cardholder consent for storing credentials
- Schedule the recurring payments processed with stored credentials
	- Manage the number of recurring payments
	- Manage the sequence of recurring payments
	- Manage the frequency of recurring payments
	- Manage the end date of recurring payments
	- o Manage the total transaction amount of recurring payments
	- Manage the transaction amount of individual recurring payments
- Handle Subscription Management activities
- Manage Account Updating activities

Sign-up Transactions functionality

Updated: 14-Nov-2024

Sign-up transactions are usually CITs. 3DS is mandatory under PSD2 for such transactions.

The merchant needs to create the flow that initiates and sends the transaction that acts as a Sign-up Trans Within Verifone's Stored Credentials framework, the following combinations of stored credentials are possi

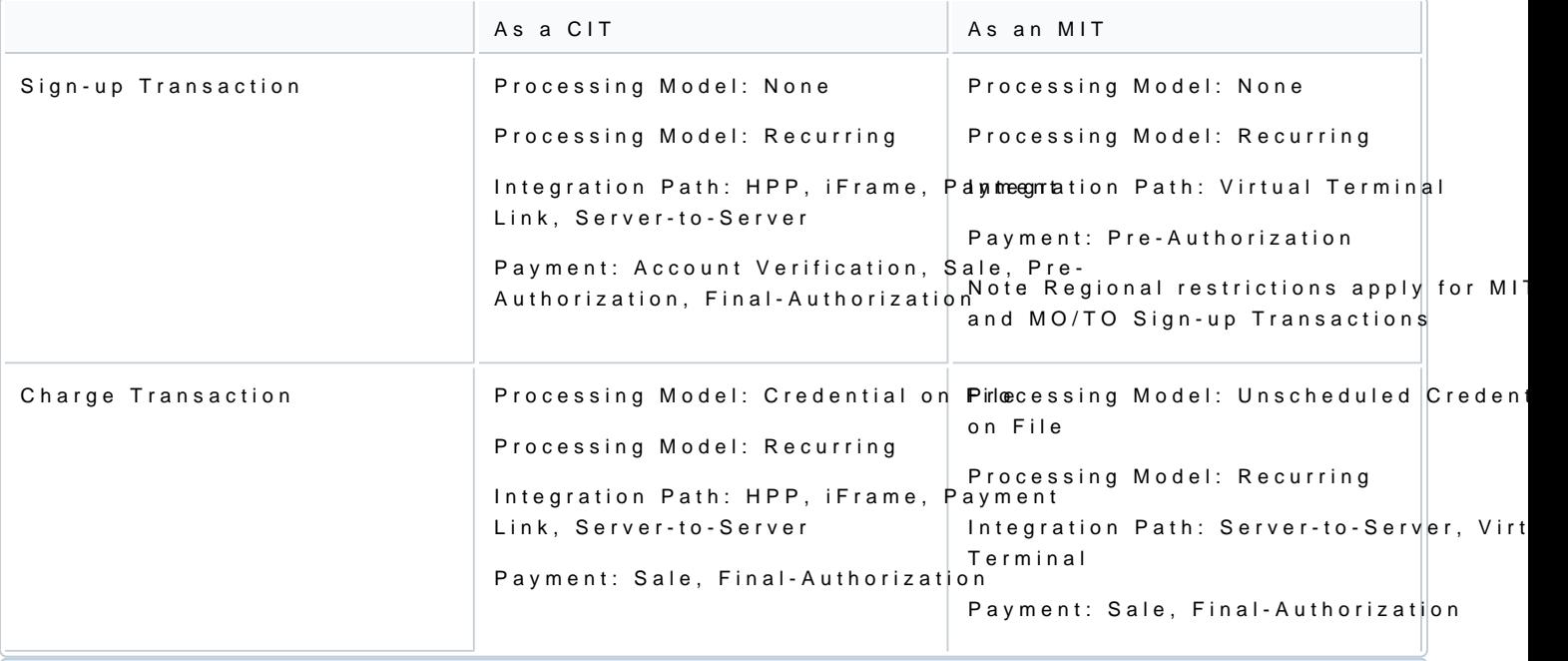

Regional and Acquirer differences influence the regulatory requirements and fields needed for Stored Cr

It is possible to use an existing VF Reuse Token ID for a Sign-up transaction, in a way that a VF Reuse To instead of Encrypted Cardholder Data in the transaction that acts as a Sign-up transaction.

The Processing Model of the Sign-up transaction determines the Processing Model of the Charge transactio

- A Sign-up with a Recurring Processing Model can only be followed by a Charge with a Recurring Processing Model
- A Sign-up with a None Processing Model
	- o can be followed by a Charge with a Credential on File Processing Model, if the Charge is a Card
	- o followed by a Charge with an Unscheduled Credential on File Processing Model, if the Charge is Transaction

A Charge transaction must always be referenced to a previous transaction which, depending on the Card Br up transaction, or the previous Charge transaction.

Charge Transactions functionality

Depending on the Verifone merchant integration and on how the transactions are submitted, there are four submitted for Charge transactions.

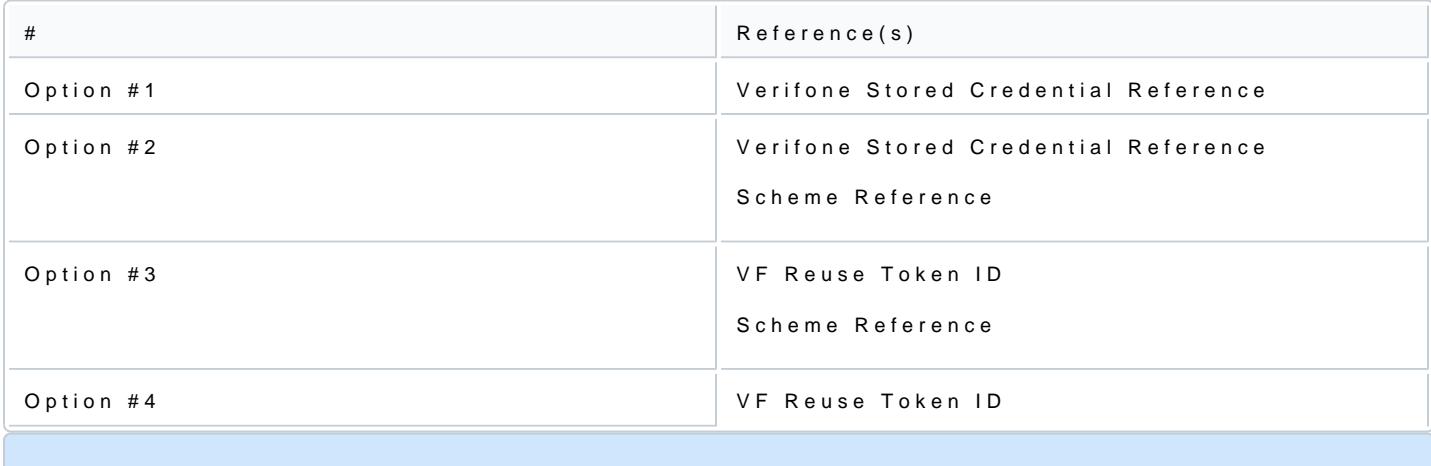

Check Scheme Referenisse upported by your acquirer implementatioSnumby octienckian components and acquires .

Charge transactions can use either of the options interchangeably. Regional and acquirer differences influ submitted.

We recommend merchants to use the Verifone Stored Credential Reference for a Charge transaction. As part stored credentials, Verifone provides a Verifone Stored Credential Reference after a successful transactio Credential Reference, the Scheme Reference is also passed, as long as it exists.

If the merchants want to use Option #2, they need to submit both the Verifone Stored Credential Reference for a transaction with stored credentials. The Scheme Reference is the reference received from the Card S transaction.

If the merchants want to use Option #3, they need to submit both the VF Reuse Token ID and the Scheme R with stored credentials. Some acquirers might require more References from the Signup than provided in th Verifone Tokens, *s*/eerifbee Tokenization documentation

If the merchants want to use Option #4, they need to submit the VF Reuse Token ID for a transaction with :

For Payment Cards that are dual-branded cards, the Charge transaction must be done with the same Brand transaction.

## Usage

### Checkout Service and Ecom Service

The sections below explain the Stored Credential Framework-specific fields that can be submitted via API of (HPP, iFrame, Payment Link via API) and as part of the Ecom Service (Server-to-Server) Integration Types.

#### Stored Credential Transaction with a Card

There are two objects in the Create Checkout Request or in the Create Card Payment Request that relate to

One object to be used for a Sign-up Titoken\_preference bect, where the VF Reuse Token-related information found. For further detailsoksee the theon documentation

The other object stored\_credendbatect, which contains the fields needed to identify a transaction as a transa credentials. See the parameters contained in that object described in the table below.

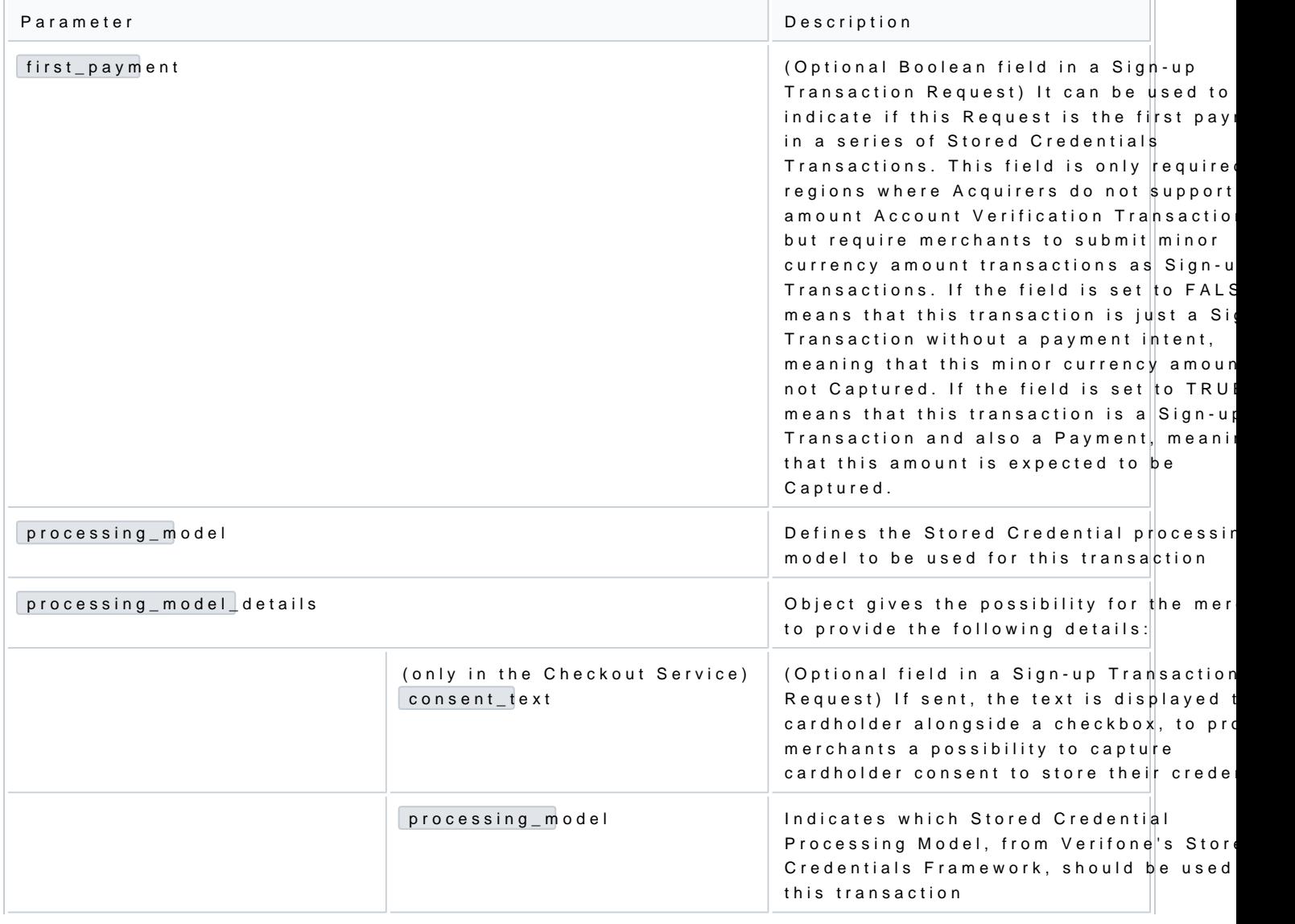

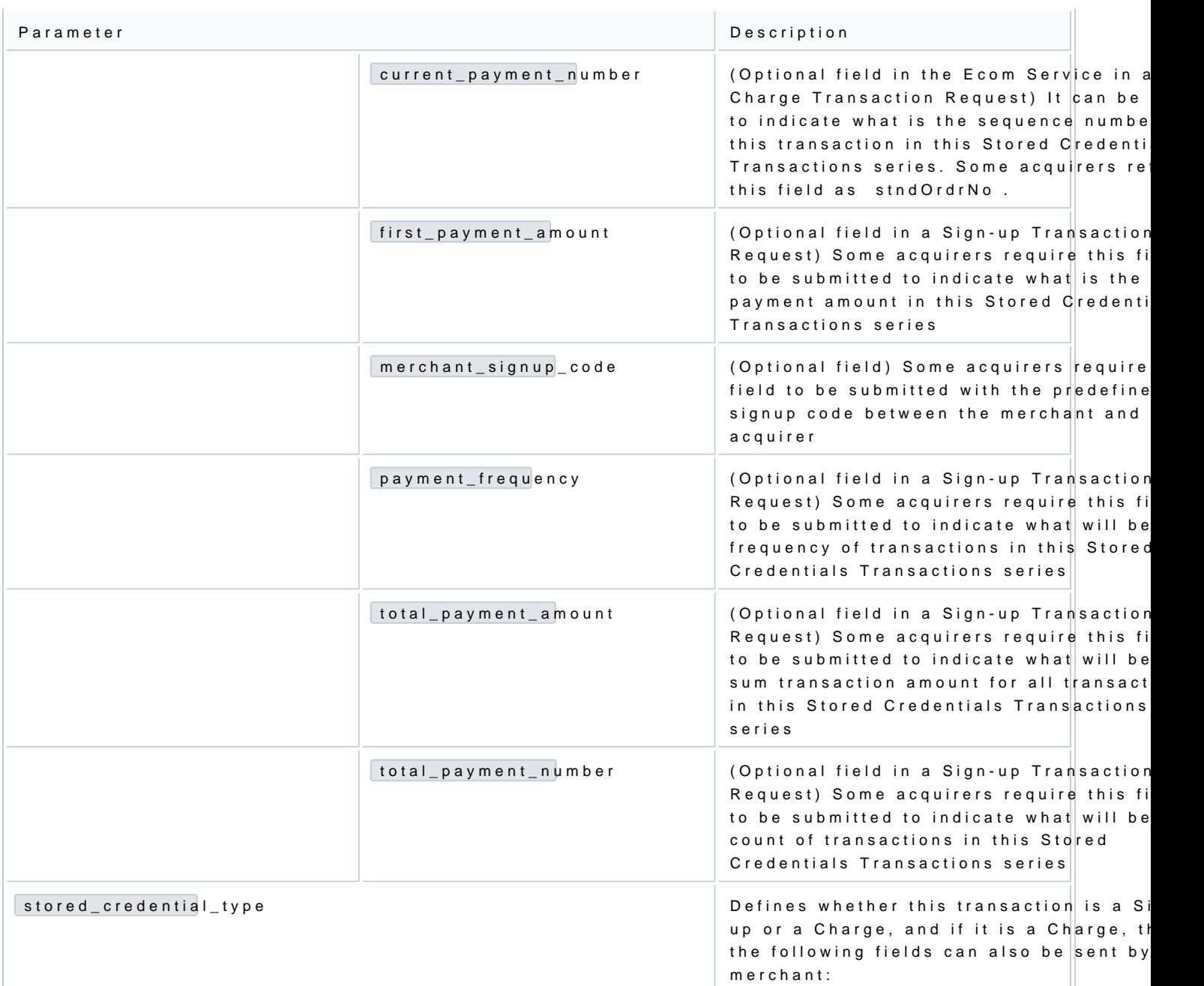

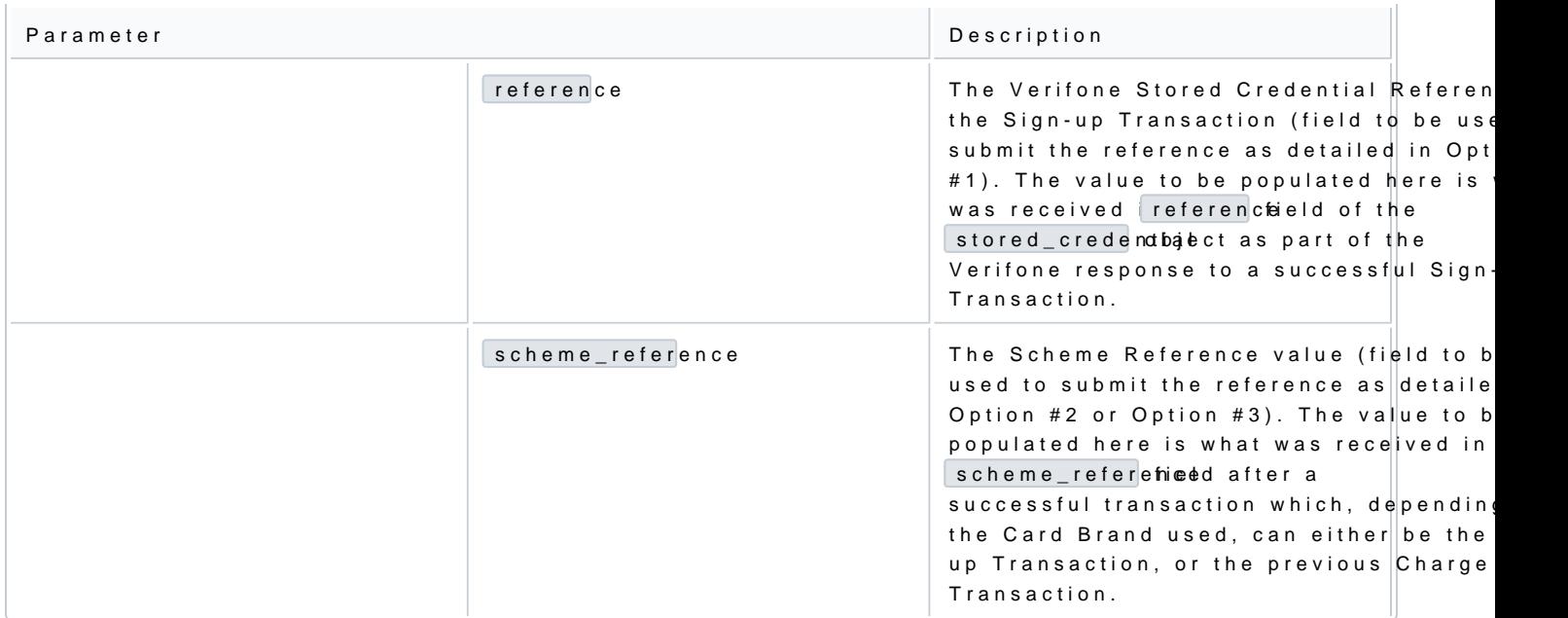

### Stored Credential Transaction with a Token

If a merchant would like to use an existing VF Reuse Token ID for a Sign-up Transaction or would like to u Transaction, then there are two objects in the Create Checkout Request or in the Create Token Payment Re Credential Framework.

One object to be used for a Sign-up Titoken\_preference bect, where the VF Reuse Token-related information found. For further detail **Boksee zate on documentation** 

The other object stored\_credendbatect, which contains the fields needed to identify a transaction as a Trans Credentials. See the paramed iffer which he Stored Credentials specific fields already detailed in the section table below.

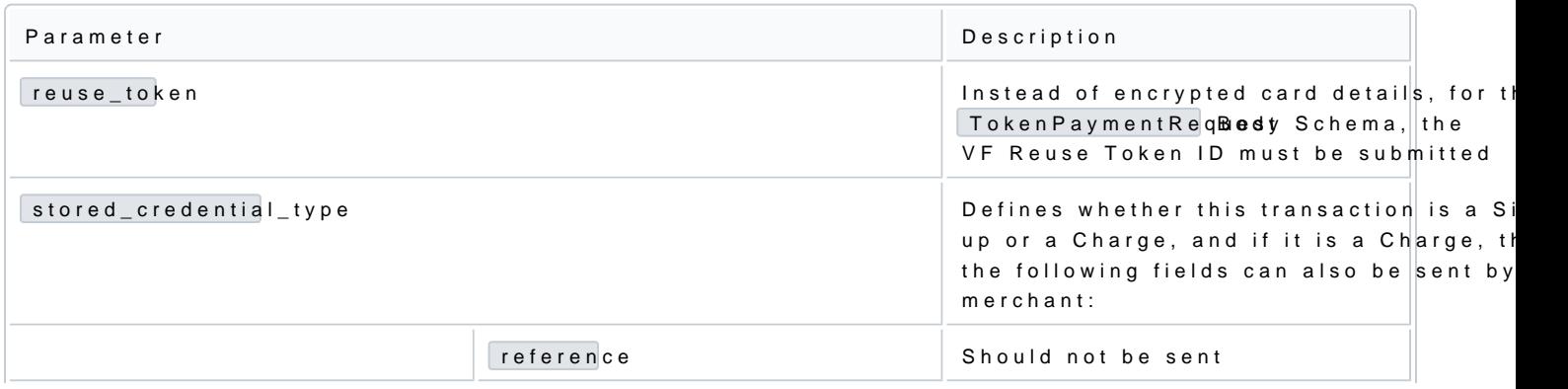

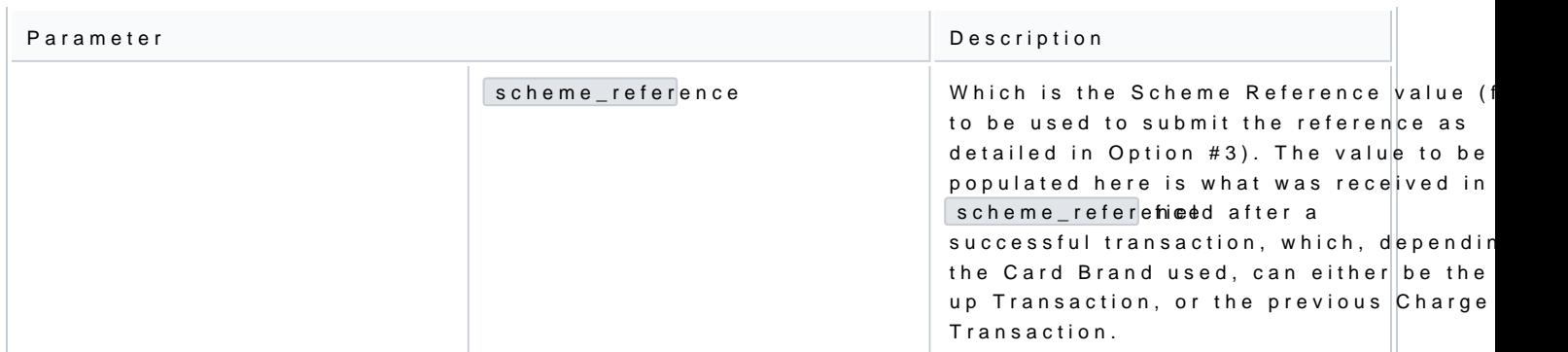

### Virtual Terminal

Th[e Virtual Term](https://verifone.cloud/docs/online-payments/virtual-terminal)d no a umentation explasins relable Credential Framework-sptehaitfic a hieldel ssubmitted via UI as MO/TO transactions on the Virtual Terminal Integration Type.

Stored Credentials for Wallets (Apple Pay/ Google Pay)

Stored Credentials for Wallets are supported as long as the acquirer supports both Stored Credentials and

To perform a Sign Up Apple Pay/Google Pay transaction, the Initiate a wallet payment using Google Pay be used.

To perform a Charge Apple Pay/ Google Pay transaction, an Initiate a card payment API call should be as well.

For more information related to walle App.pole Pane on Biceowy le Paney ges.

Transactions with Stored Credentials on Verifone Central

It is possible to see Stored Credential-related details for transactions on Verifone Central. Transactions w accessed in the same manner as any other kind of transaction. ThroTurgah Sylecontifoom ede**thedonits fa**brique transaction with Stored Credentials, you can see:

- Type of the transac Siigm uapso: rCharge
- . Status of the transactioned (for Charge transactions) and  $\psi$ Signup transactions)
- Stored Credential Model details of the Rteroaum srain by in Cn T a Cso F Payments
- Reuse Token ID that was created or used for this transaction
- Scheme reference that was provided for this transaction

 $\bullet$  You can filter for trans  $\delta$ d gino-nussprody/ $\alpha$ harge

# Use Cases

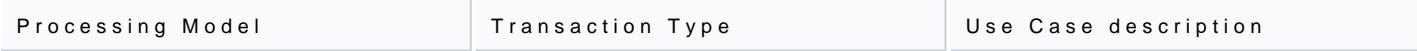

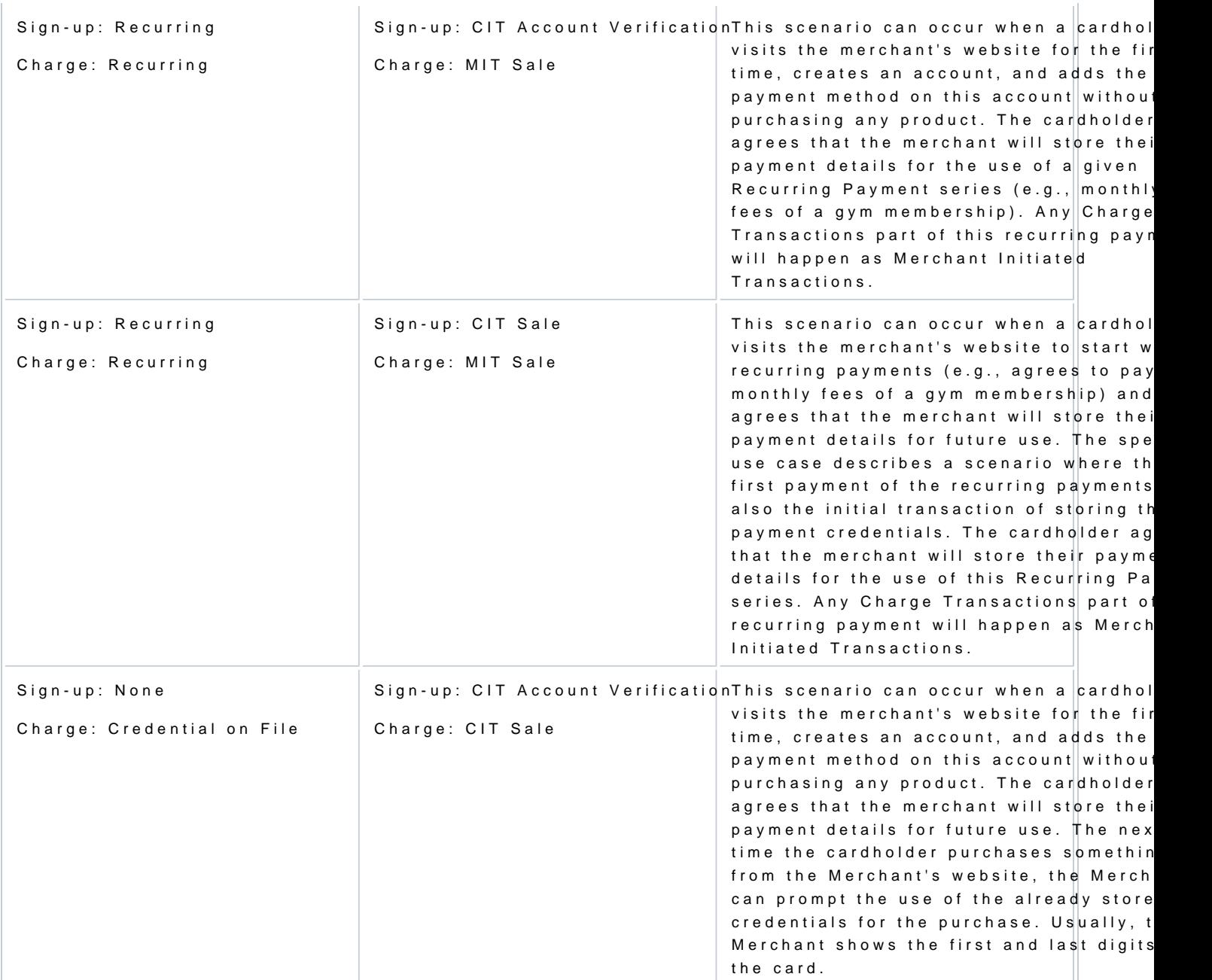

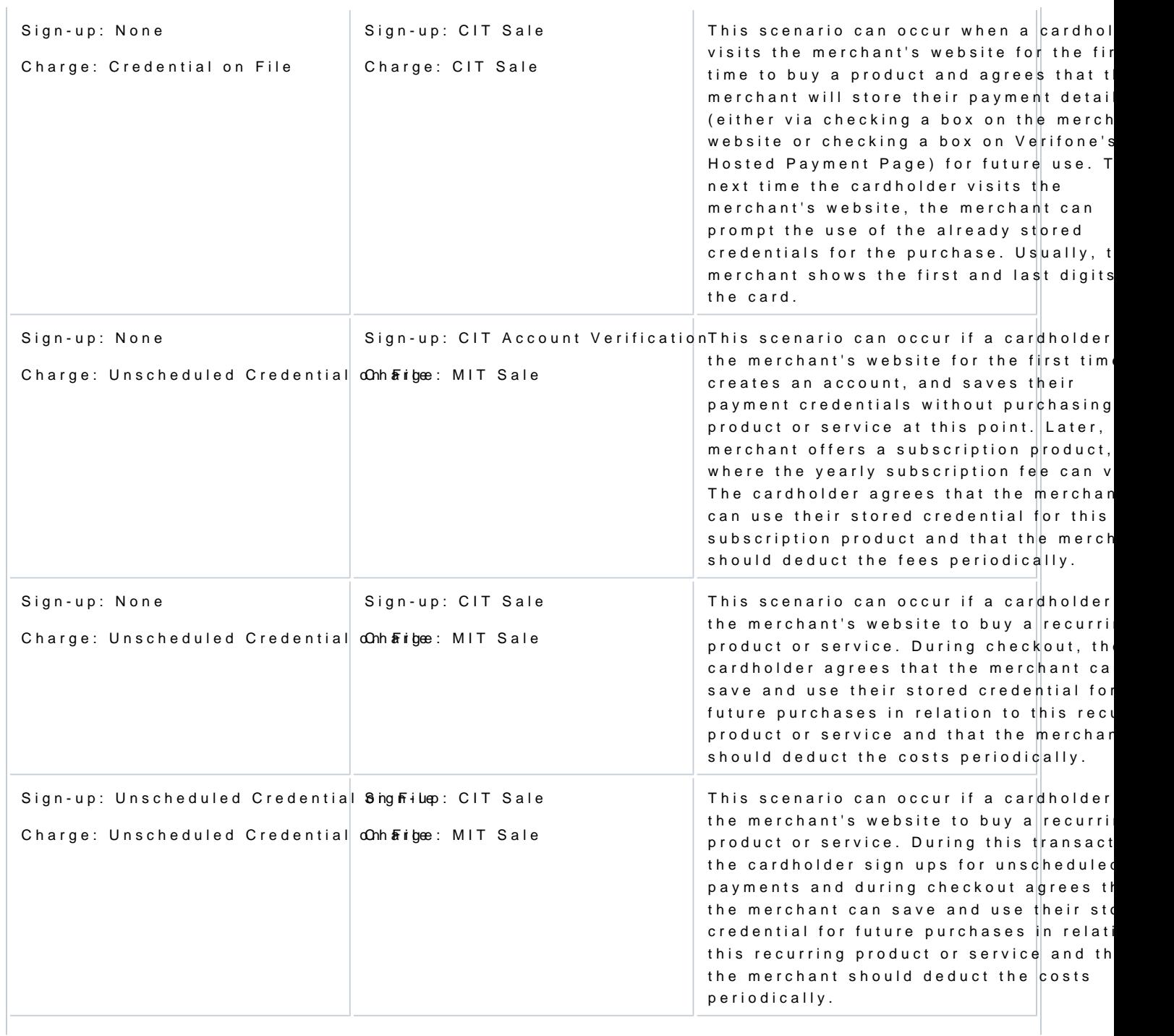

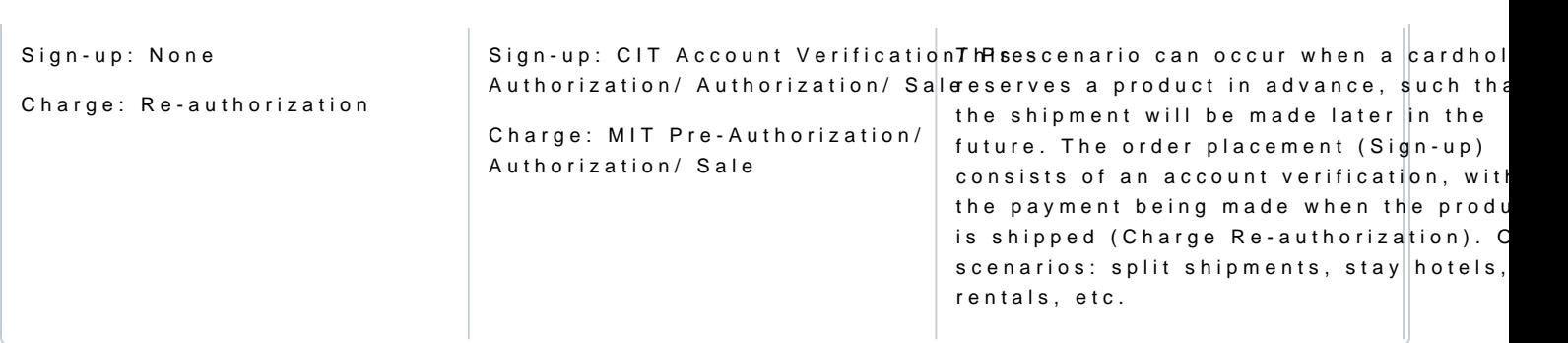